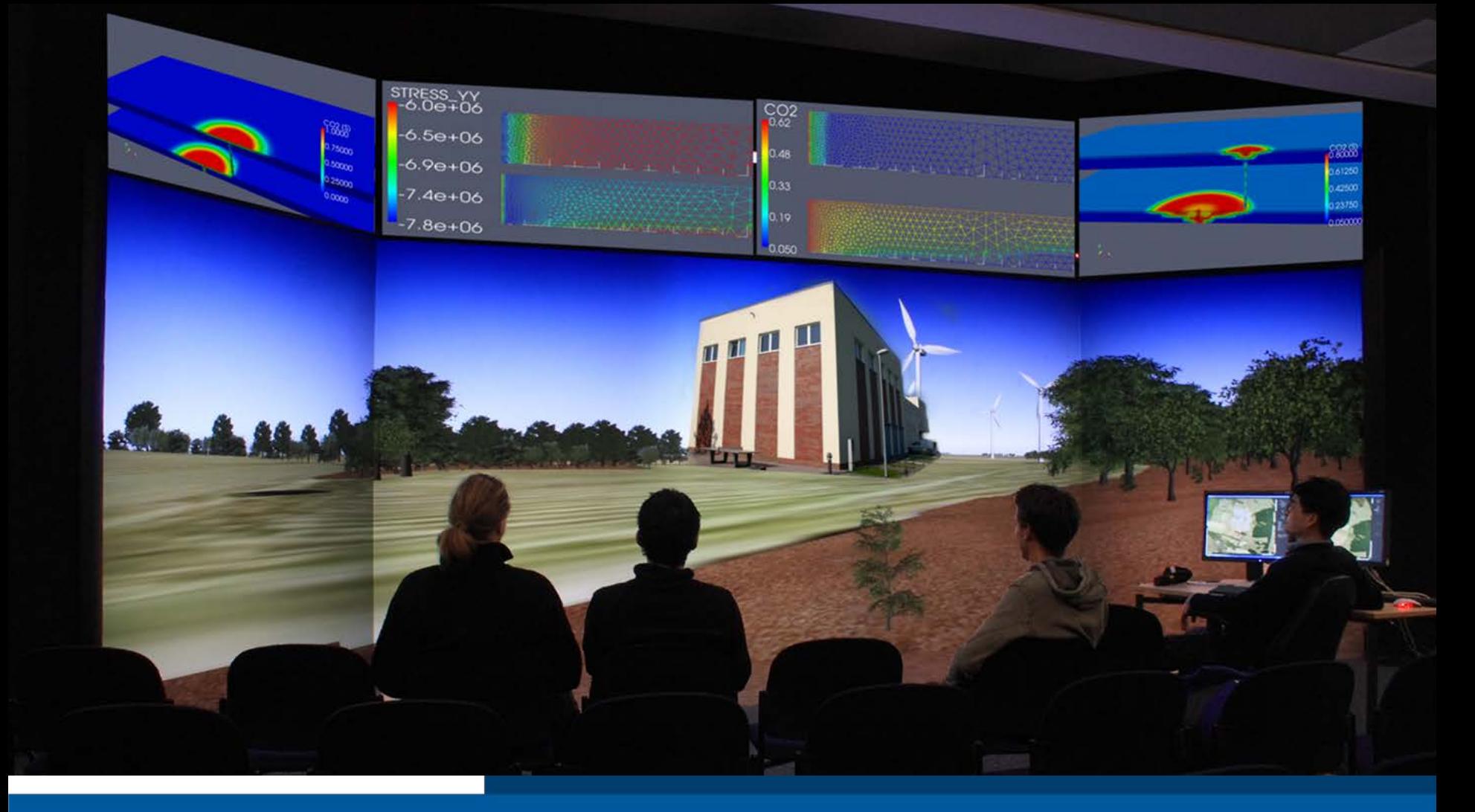

#### **Lecture Modelling of Hydro-systems** Mass Transport Process Part III: Reactive Transport

Dr. Haibing Shao Lecture room HSZ-403, TU Dresden Dresden, 08.07.2022

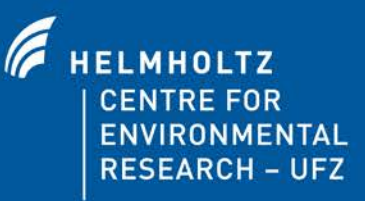

#### Table of Content

- $\triangleright$  Newton-Raphson algorithm
- Law of Mass Action based equilibrium reactions
- $\triangleright$  Matlab Example of carbonate system
- $\triangleright$  Modelling reactive transport process with OpenGeoSys-PhreeqC (calcite example)

#### **Newton-Raphson Method**

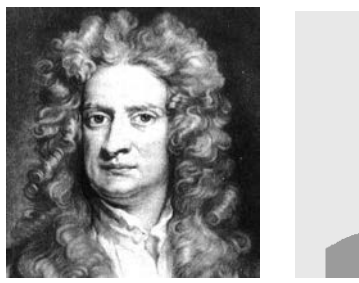

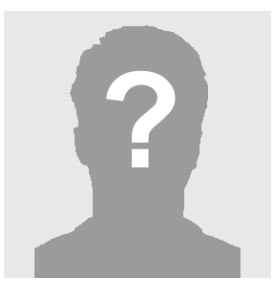

Issac Newton Joseph Raphson

The Newton-Raphson Method says:

Choose a starting value  $x_0$ 

$$
x_1 = x_0 - \frac{f(x_0)}{f'(x_0)}
$$

Iterate the process

$$
x_{n+1} = x_n - \frac{f(x_n)}{f'(x_n)}
$$

Until  $||f(x_{n+1})||$  is approaching zero

f(x) = x3 -2x2-10x+4 f'(x) = 3x2 - 4x - 10 

Newton-Raphson Method

| Iter# | $X_n$    | f(x)      | f'(x)   | $X_{n+1} - X_n$ | $X_{n+1}$ |
|-------|----------|-----------|---------|-----------------|-----------|
| 0     | 2.5      | $-17.88$  | $-1.25$ | $-14.3$         | $-11.8$   |
| 1     | $-11.8$  | $-1800$   | 454.9   | 3.956           | $-7.844$  |
| 2     | $-7.844$ | $-523.3$  | 206     | 2.541           | $-5.304$  |
| 3     | $-5.304$ | $-148.4$  | 95.6    | 1.552           | $-3.751$  |
| 4     | $-3.751$ | $-39.42$  | 47.22   | 0.8348          | $-2.917$  |
| 5     | $-2.917$ | $-8.655$  | 27.18   | 0.3184          | $-2.598$  |
| 6     | $-2.598$ | $-1.057$  | 20.64   | 0.0512          | $-2.547$  |
| 7     | $-2.547$ | $-0.0256$ |         |                 |           |

#### **Newton Raphsen Method**

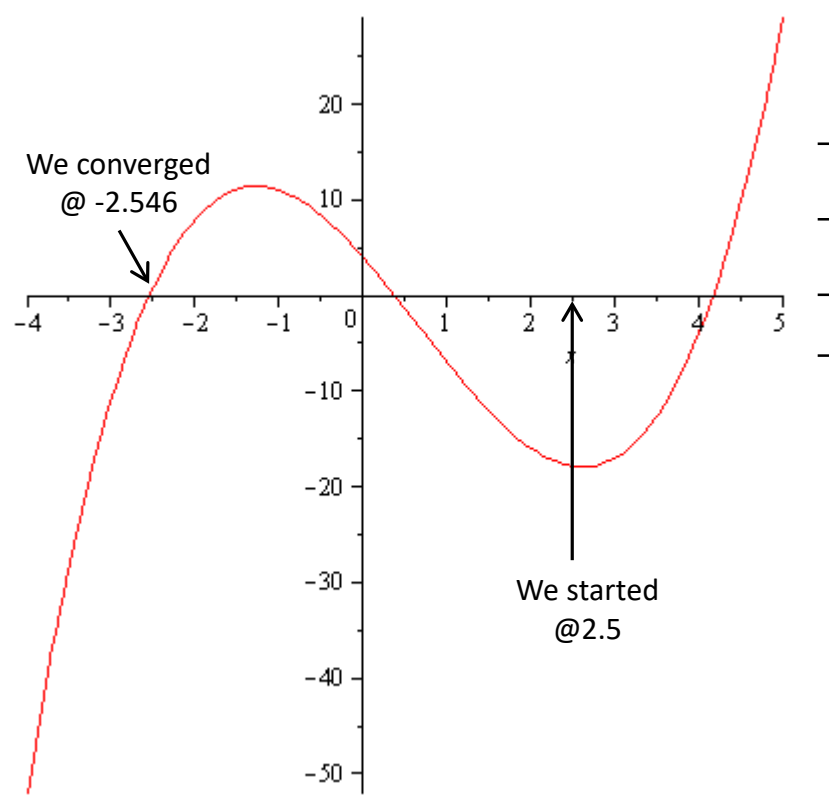

Where are all the intermediate points located on the curve?

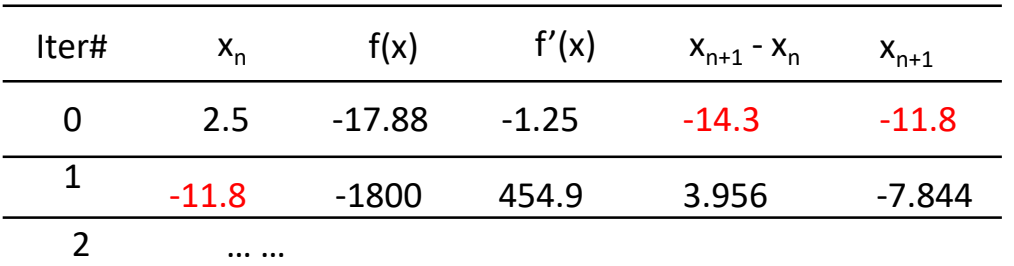

What if we only want the solution that is positive and close to zero?

You could use the so-called

Damped Newton Method

#### **Damped Newton-Raphson Method**

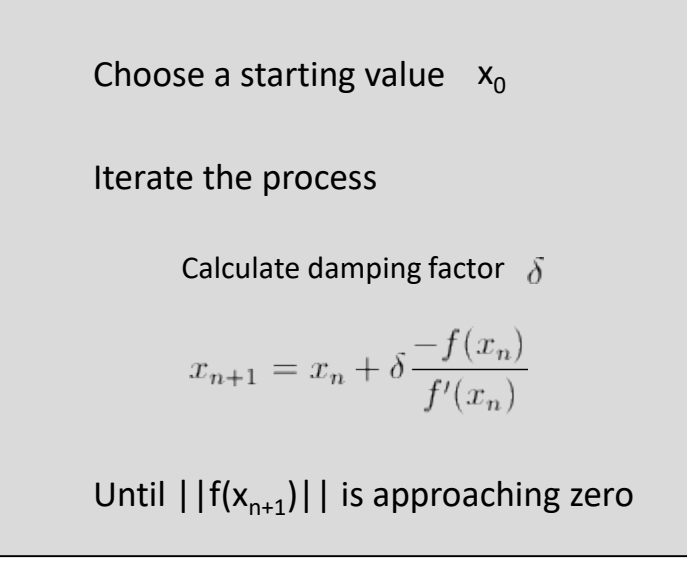

For example, if we would like to constrain the solution x to positive values, a popular damping factor formulation would be,

$$
\frac{1}{\delta} = \max(1.0, -\frac{\Delta x}{\alpha \cdot x})
$$

 $\alpha$ 

So for our case, if we have damping switched on,

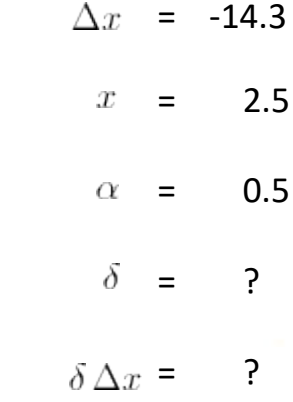

After damping factor applied,

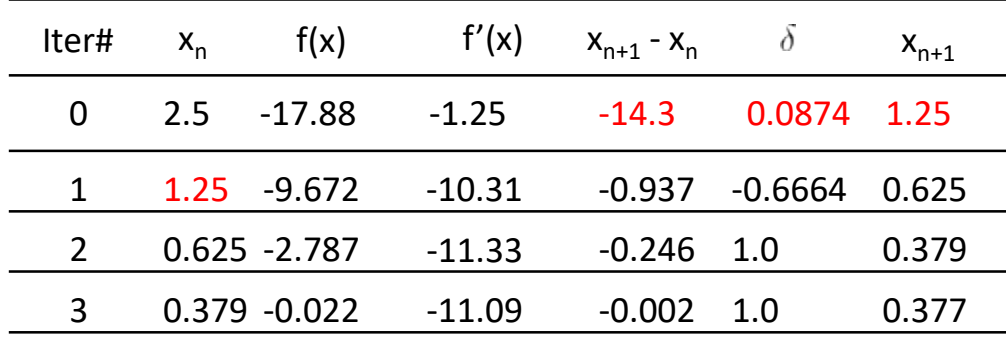

Page 5

… …

#### **Newton-Raphsen in multiple dimensions**

#### **Single Dimension**

Choose a starting value 
$$
\mathbf{x}_0
$$
  
\n
$$
x_1 = x_0 - \frac{f(x_0)}{f'(x_0)}.
$$
\nIterate the process  
\n
$$
x_{n+1} = x_n - \frac{f(x_n)}{f'(x_n)}
$$
\nUntil ||f(x\_{n+1})|| is approaching zero

#### **Multiple Dimensions**

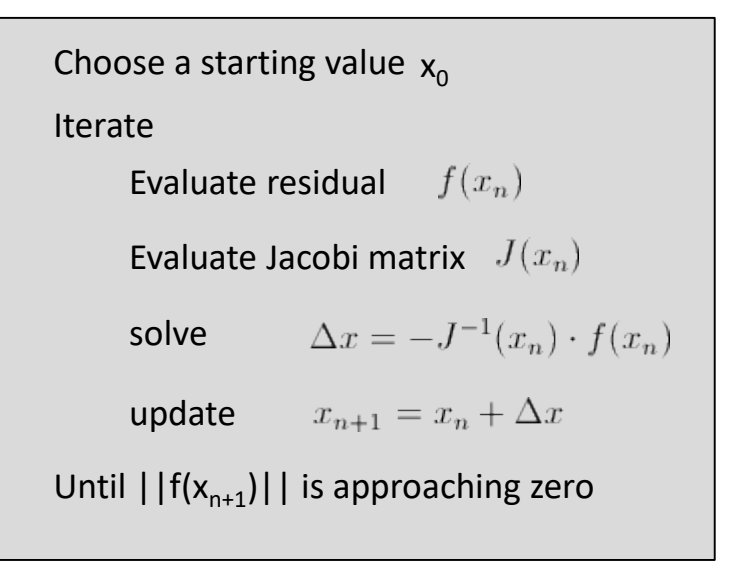

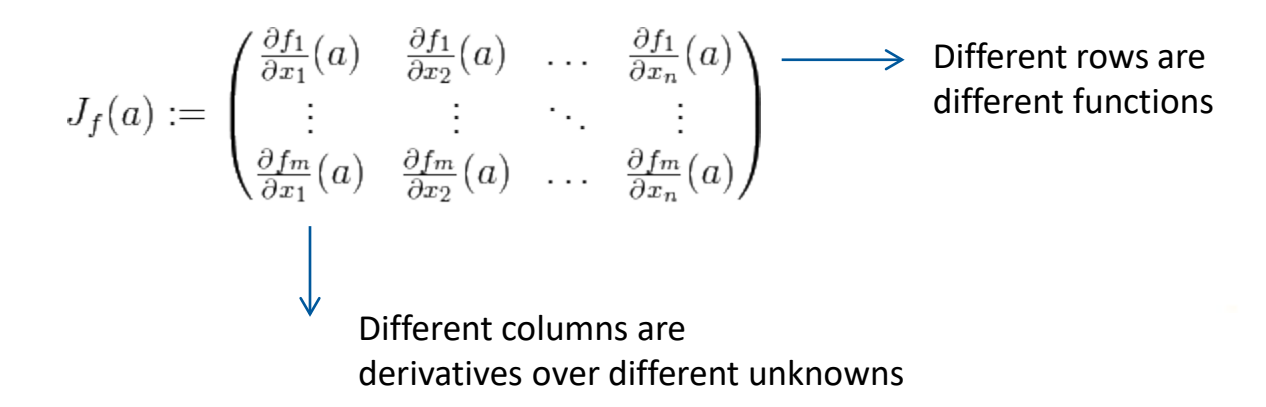

#### **Newton-Raphsen in multiple dimensions**

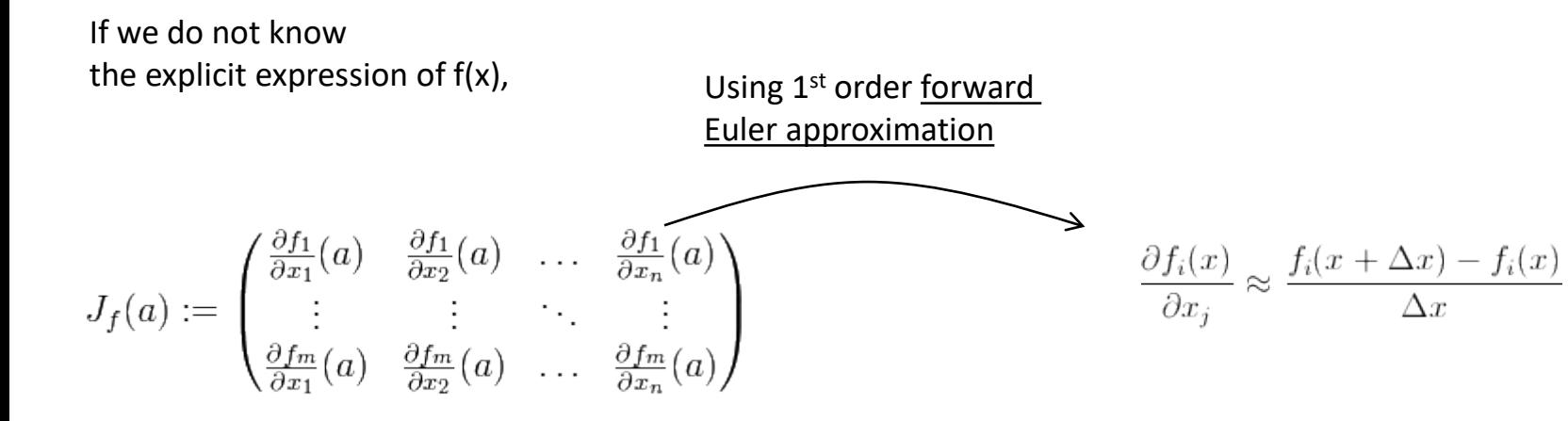

How do you decide the size of ∆x?

Someone suggests to use 1.0e-6 for ∆x, what do you think?

An often adopted technique is to use relative increment.

$$
(\nabla_h F)(x)_j = \begin{cases} \frac{F(x+h||x||e_j) - F(x)}{h||x||} & x \neq 0\\ \frac{F(he_j) - F(x)}{h} & x = 0 \end{cases}
$$

Normally using 1.0e-6 for h will be appropriate.

## **Combined with Newton Method**

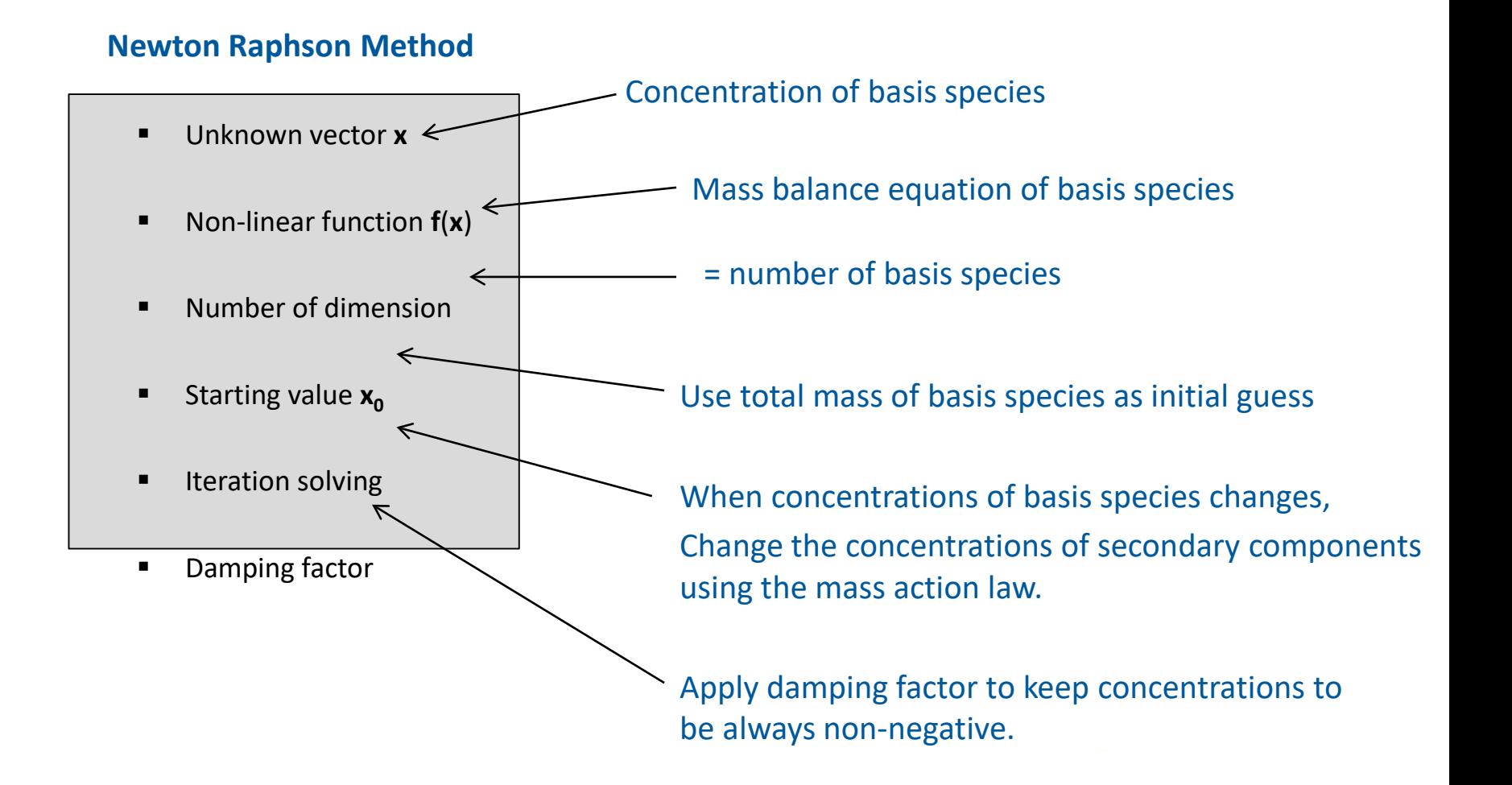

#### **Governing Equations for the Equilibrium Reactions**

In mathematical language, the chemical system is always constrained by 2 types of governing equations. They are,

1) **Mass action equations**

2) **Mass conservation equations (Mass balance)**

In another word,

1) Equilibrium reactions always satisfies the stoichiometric relationship and equilibrium constants.

2) Mass only shifts from one component to the other in chemical reactions. It is never destroyed or created.

#### **Classification of Chemical Reactions**

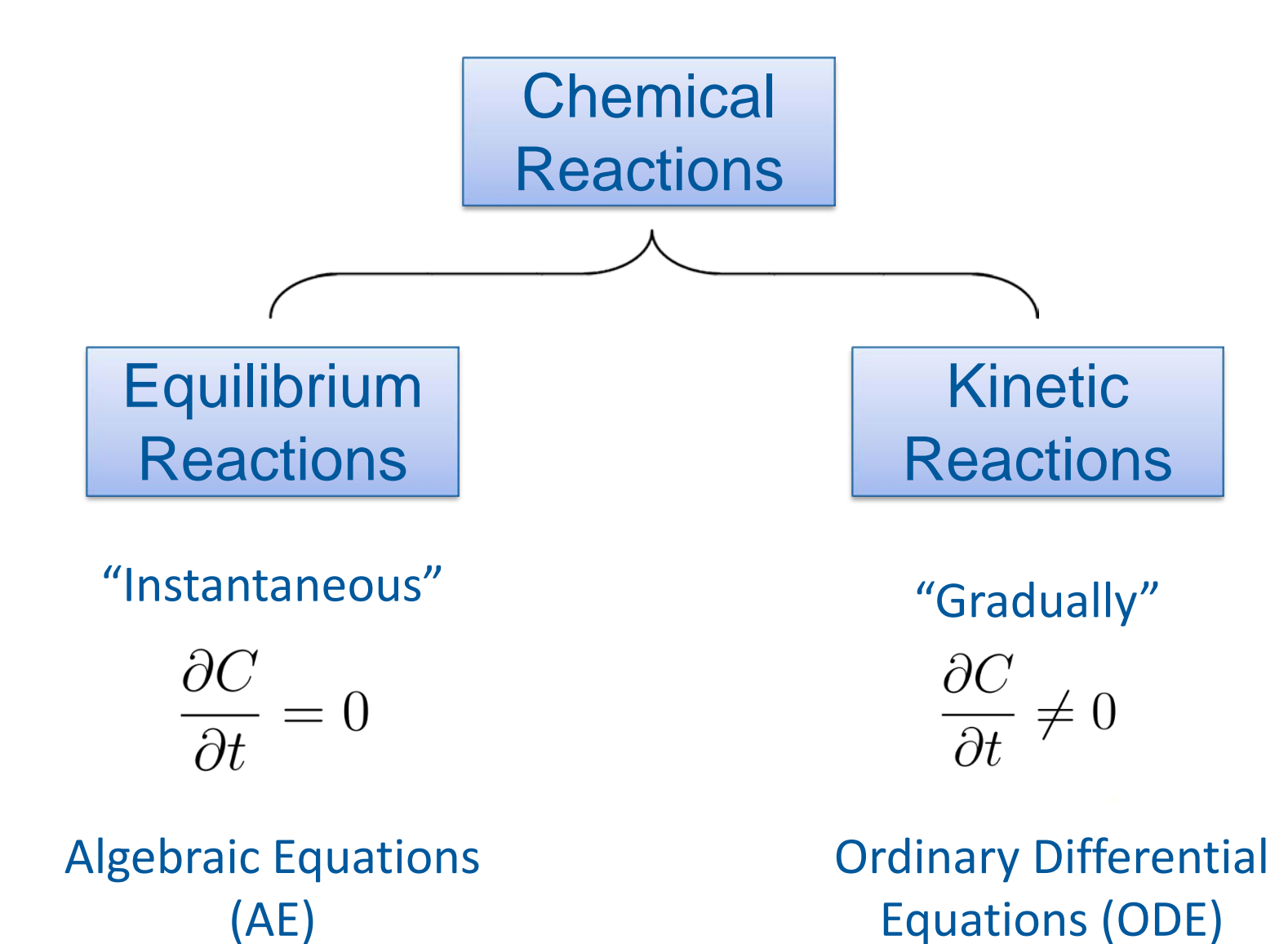

## **Basis Species Secondary Components**

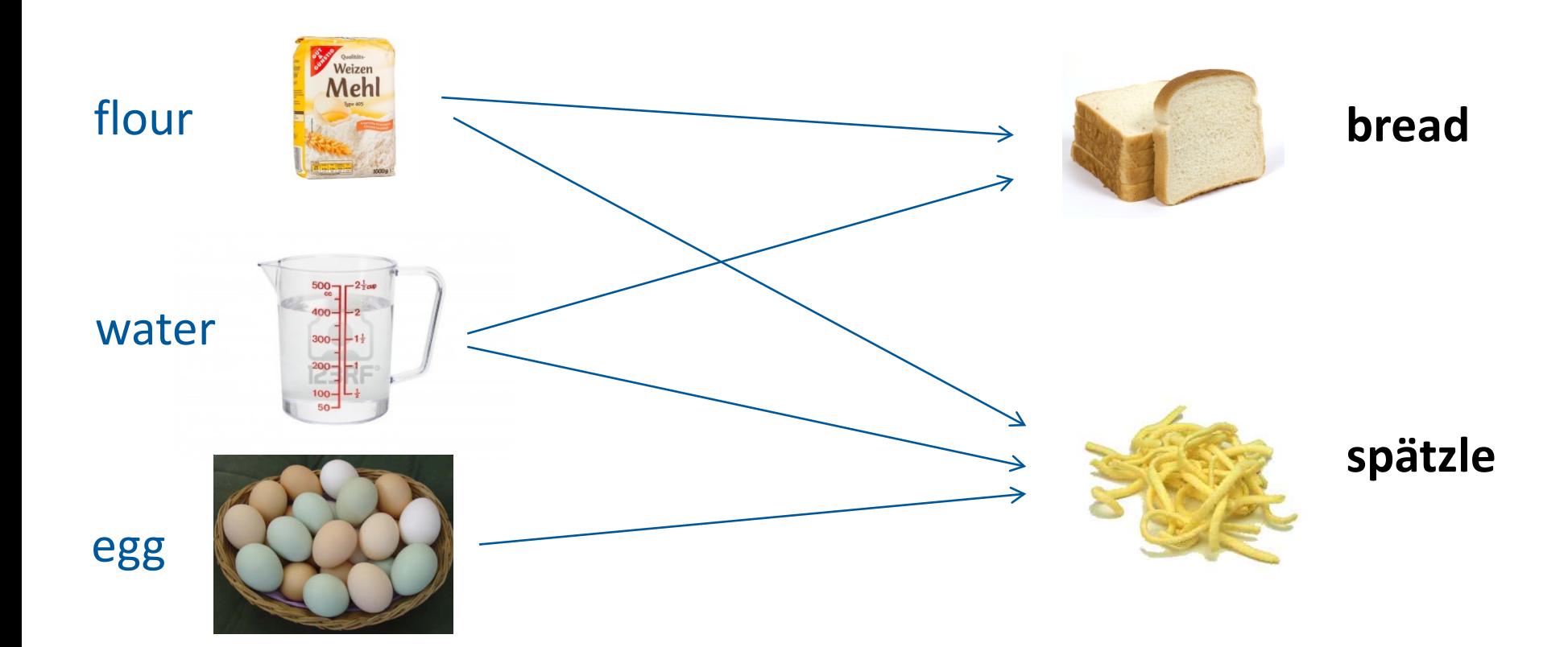

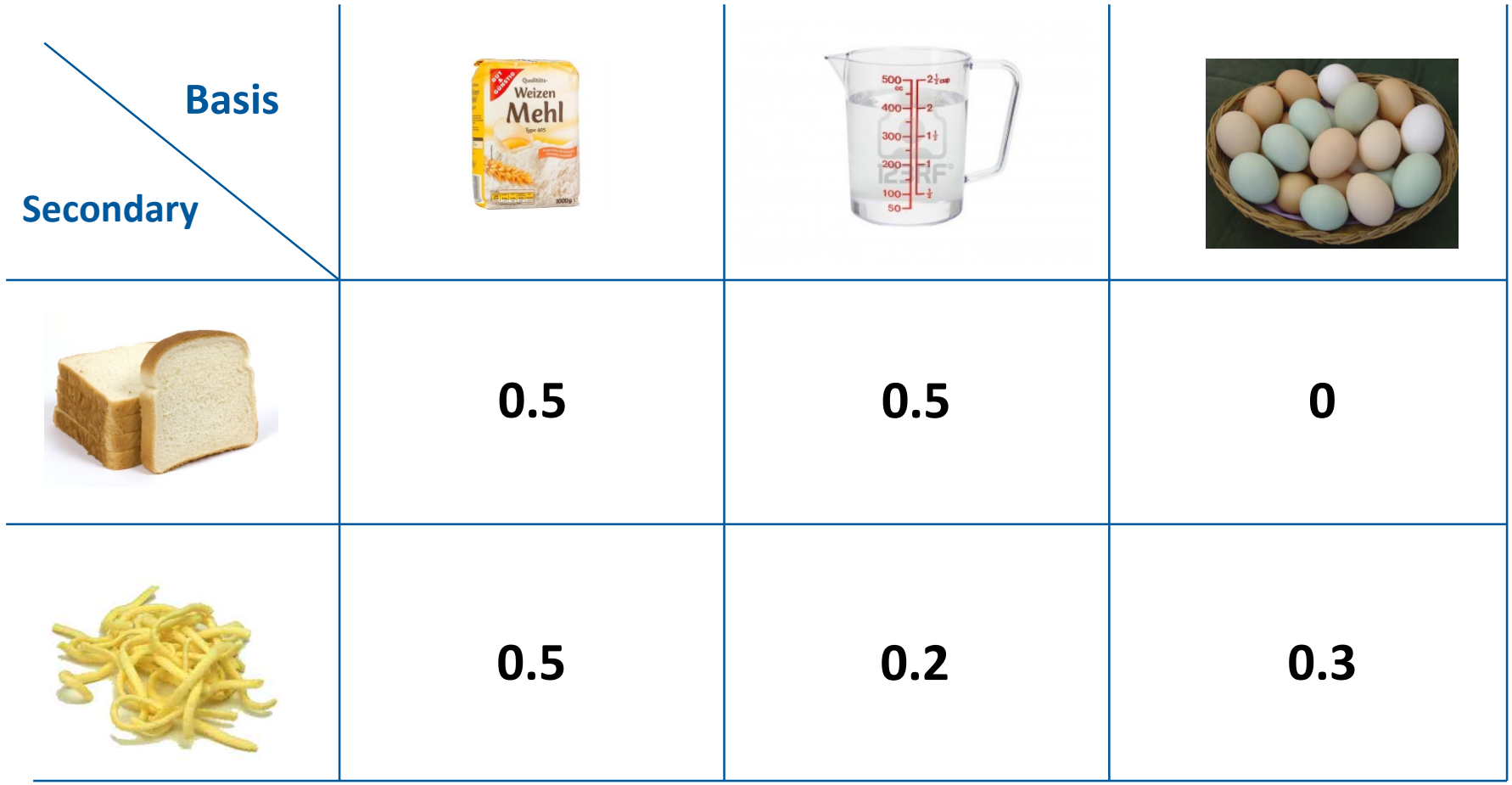

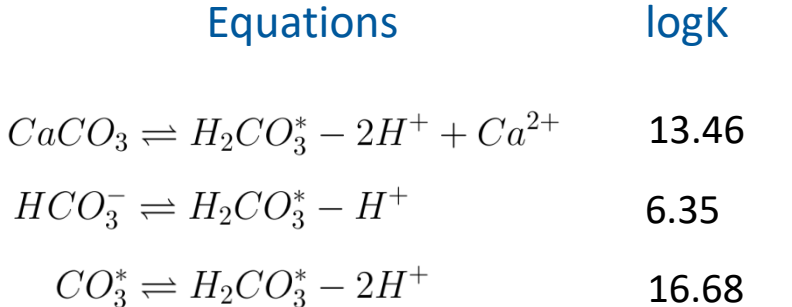

Take one example: 
$$
CaCO_3 \rightleftharpoons H_2CO_3^* - 2H^+ + Ca^{2+}
$$
  
\nLaw of mass action: 
$$
K = \frac{\{H_2CO_3^*\}\cdot \{Ca^{2+}\}}{\{H^+\}^2 \cdot \{CaCO_3\}}
$$
\nLog on both side.

$$
log K = log\{H_2CO_3^*\} - 2log\{H^+\} + log\{Ca^{2+}\} - log\{CaCO_3\}
$$

Write in the same sequence as original equation:

$$
log{CaCO_3} = log{H_2CO_3^*} - 2log{H^+} + log{Ca^{2+}} - logK
$$

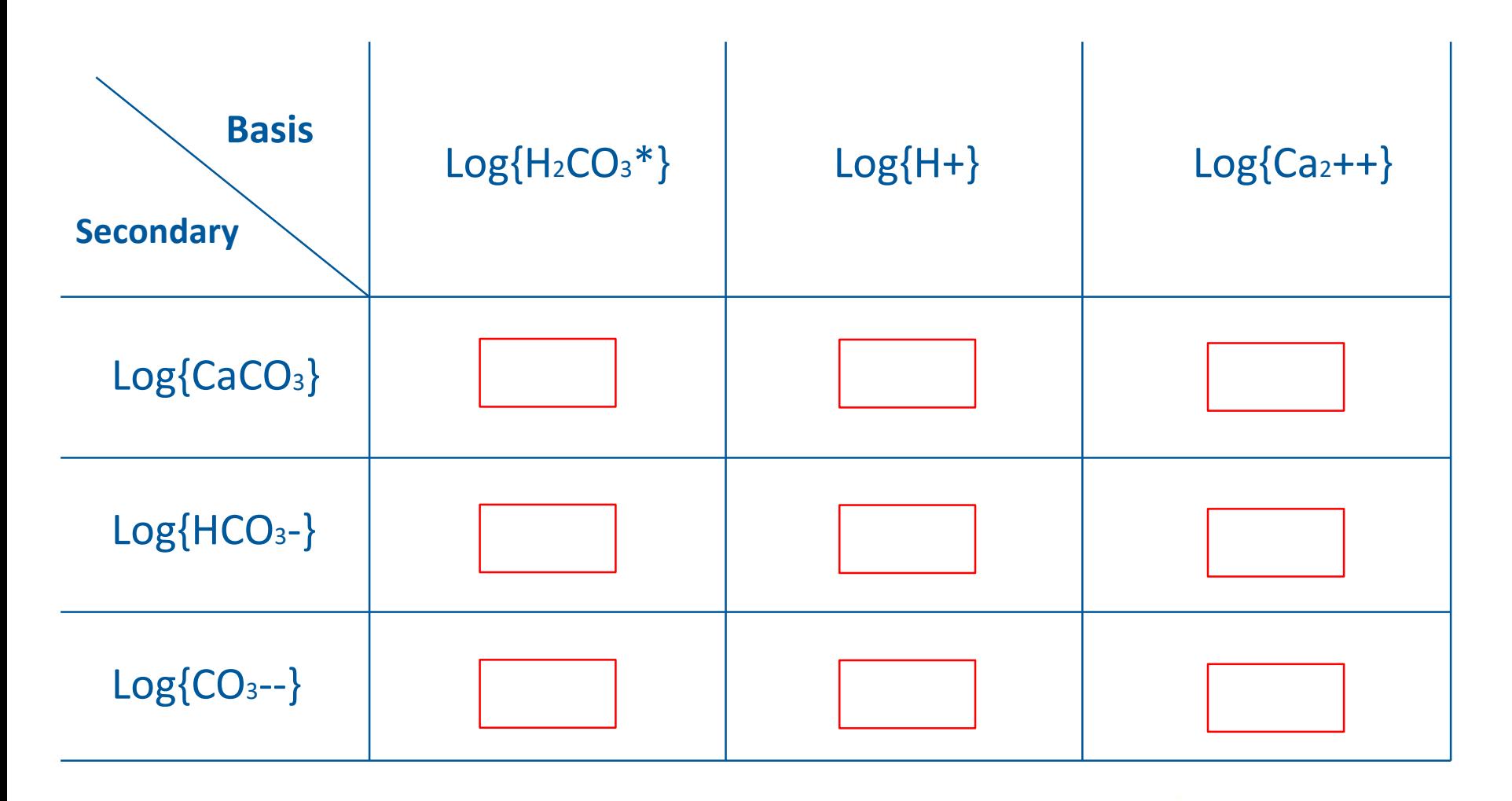

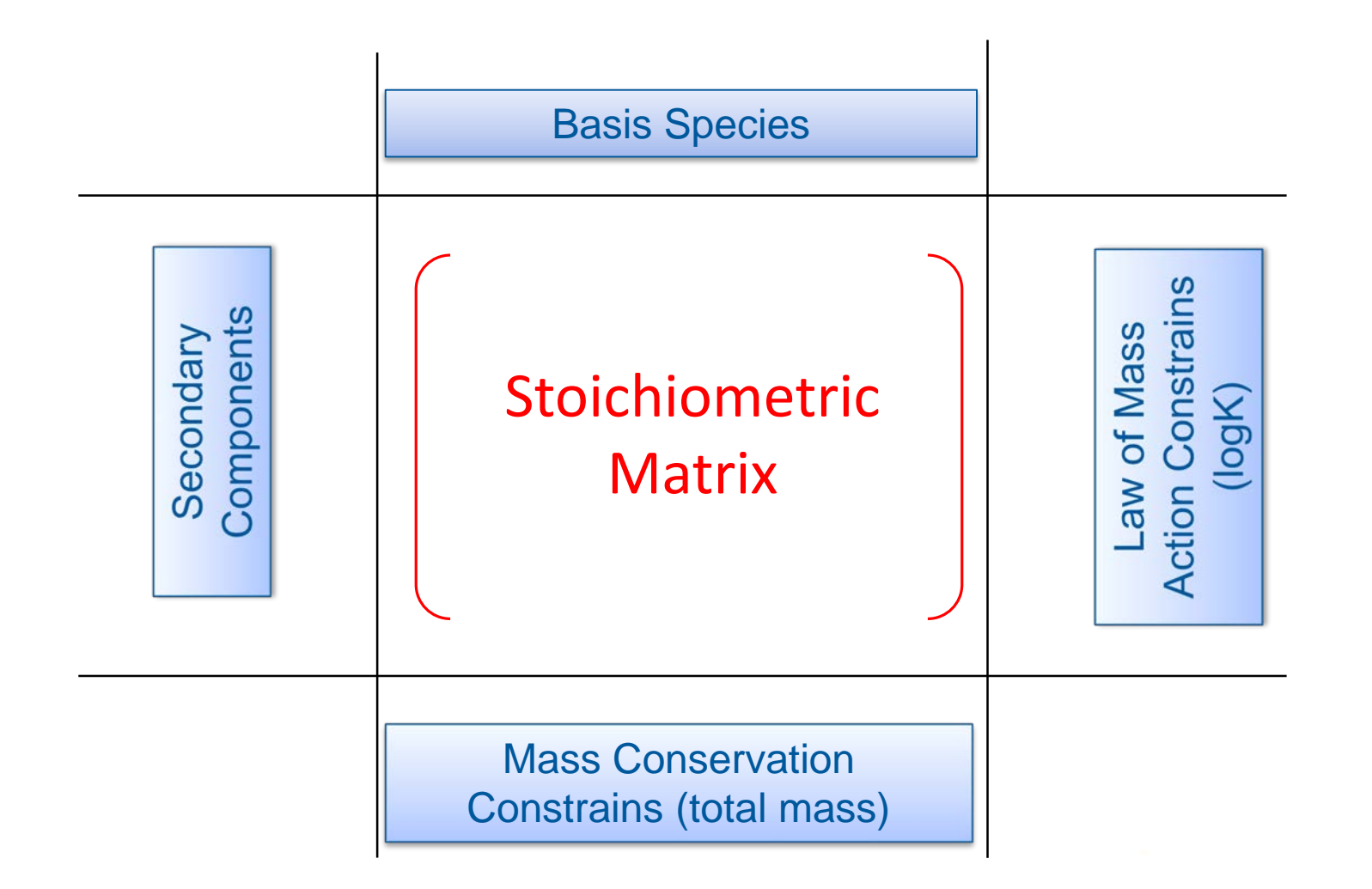

## **Following the Law of mass action,**

## Let's fill the numbers in...

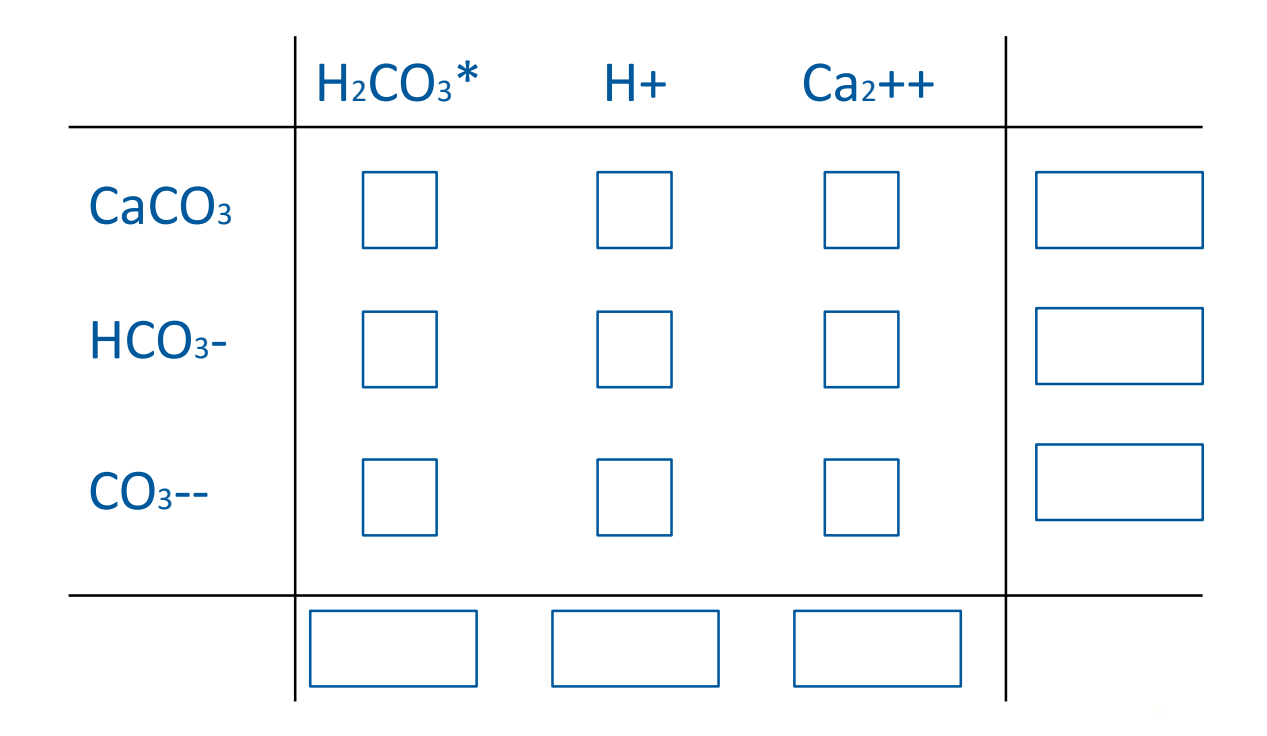

#### **Law of Mass Action in Linear Algebraic expression**

The mass action law is actually linear:

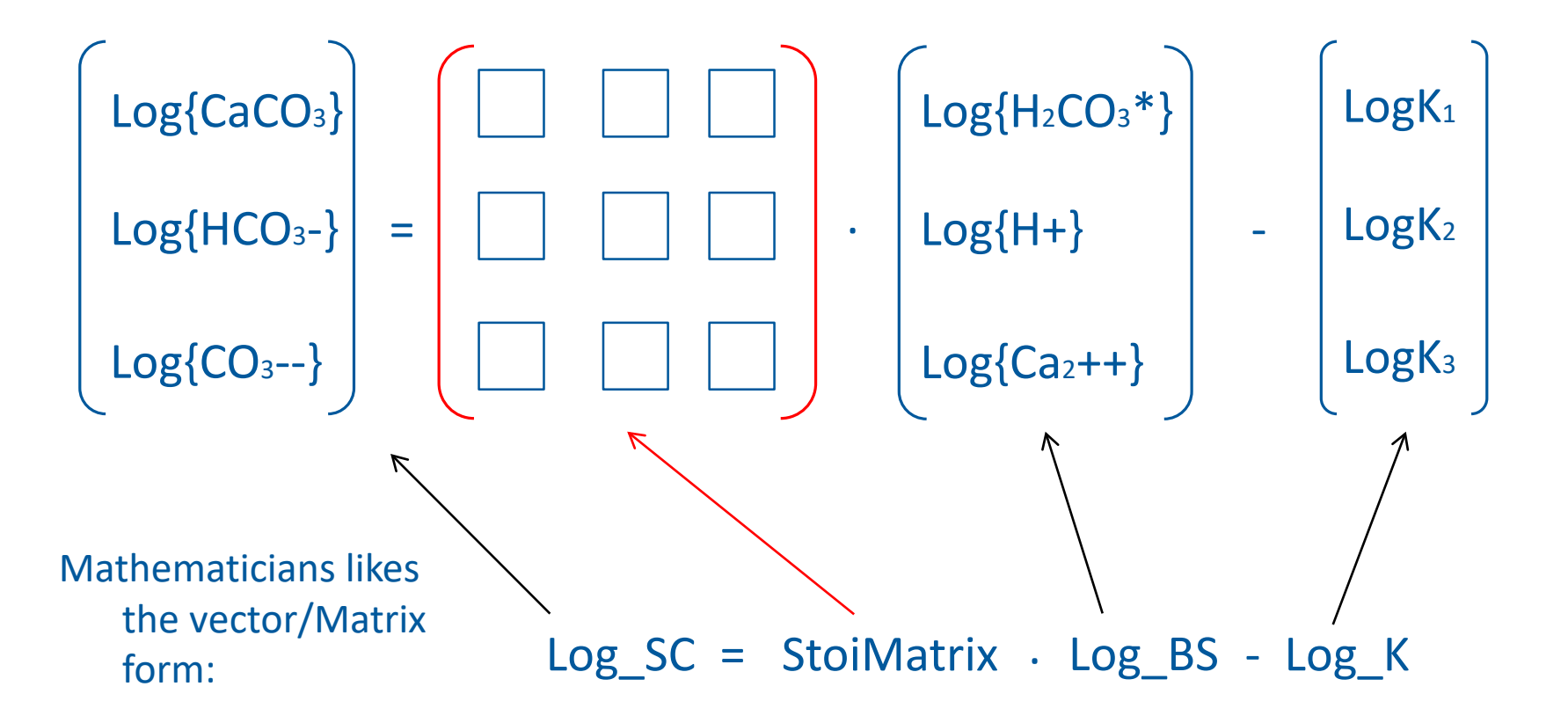

#### **Law of Mass Balance**

Total mass of basis species should be balanced:

$$
[H_2CO_3^*] + [CaCO_3] + [HCO_3^-] + [CO_3^-] = tot[H_2CO_3^*]
$$

$$
[H^+] - 2[CaCO_3] - [HCO_3^-] - 2[CO_3^-] = tot[H^+]
$$

$$
[Ca^{2+}] + [CaCO_3] = tot[Ca^{2+}]
$$

In a matrix vector form:

BS + StoiMatrix<sup>T</sup>. SC - tot\_Mass = 
$$
0
$$

We use numerical method to solve the above Mass Conservation Eq. together with mass action Eq.

$$
Log_SC = StoiMatrix
$$
.  $Log_S - Log_K$ 

#### **Example: the carbonate system**

Let's look at the Ca-carbonate system.

Species / Components are:

 $H<sub>2</sub>CO<sub>3</sub>$  $HCO<sub>3</sub>$ - $CO<sub>3</sub><sup>2</sup>$  $H^+$  $Ca<sup>2+</sup>$  $CaCO<sub>3</sub>(aq)$ 

Which are the **basis species** and which are the **secondary components**? . 9.8 Closed CO<sub>2</sub> Systems (Fixed  $C_T$ ) with Net Strong Acid or Base

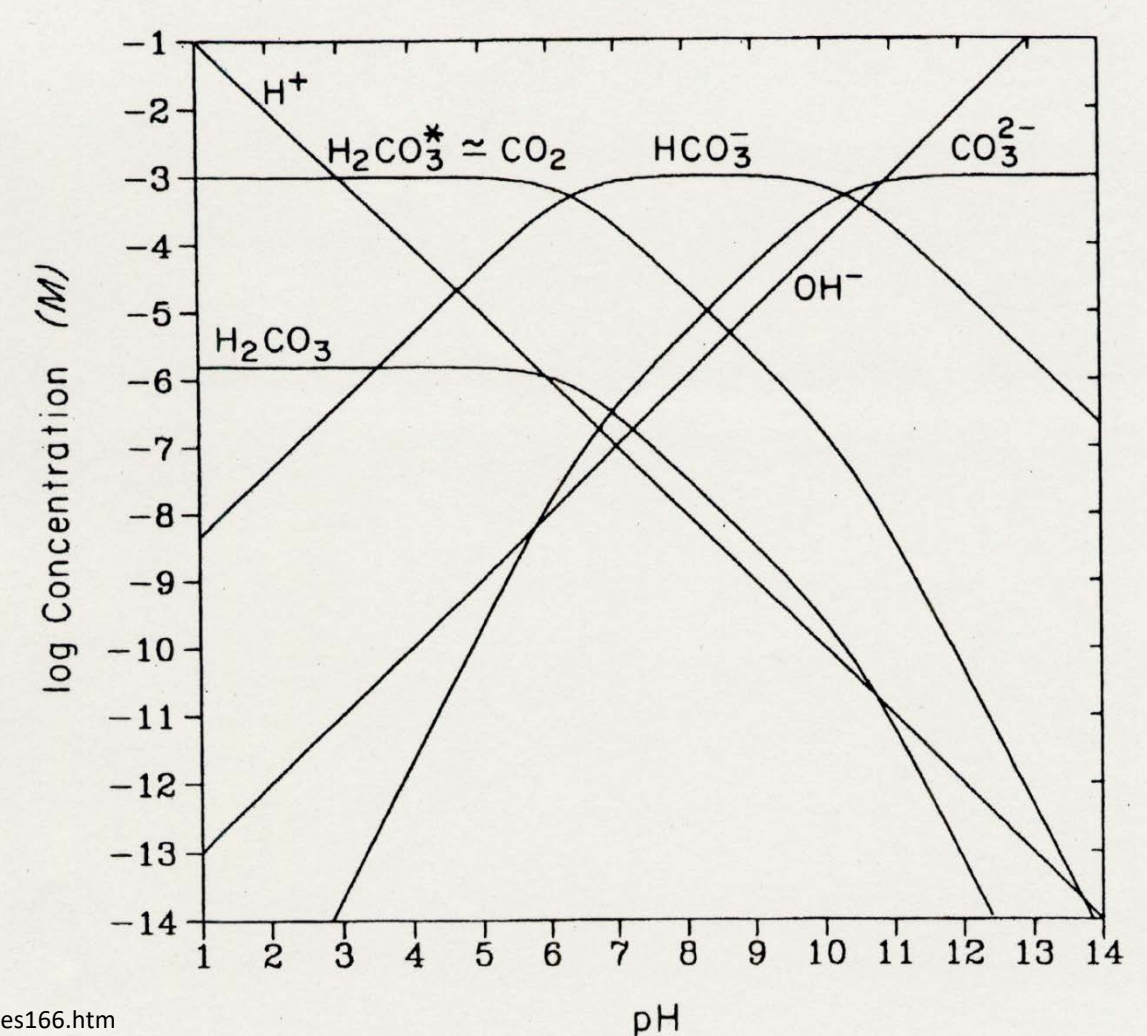

Source: http://soils.stanford.edu/classes/GES166\_266items/ges166.htm

#### **Example: the carbonate system**

We are about there. The bias in CO3- is because of the CaCO<sub>3</sub> presence.

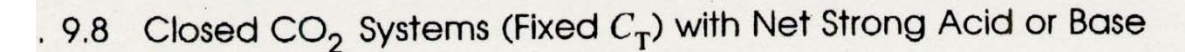

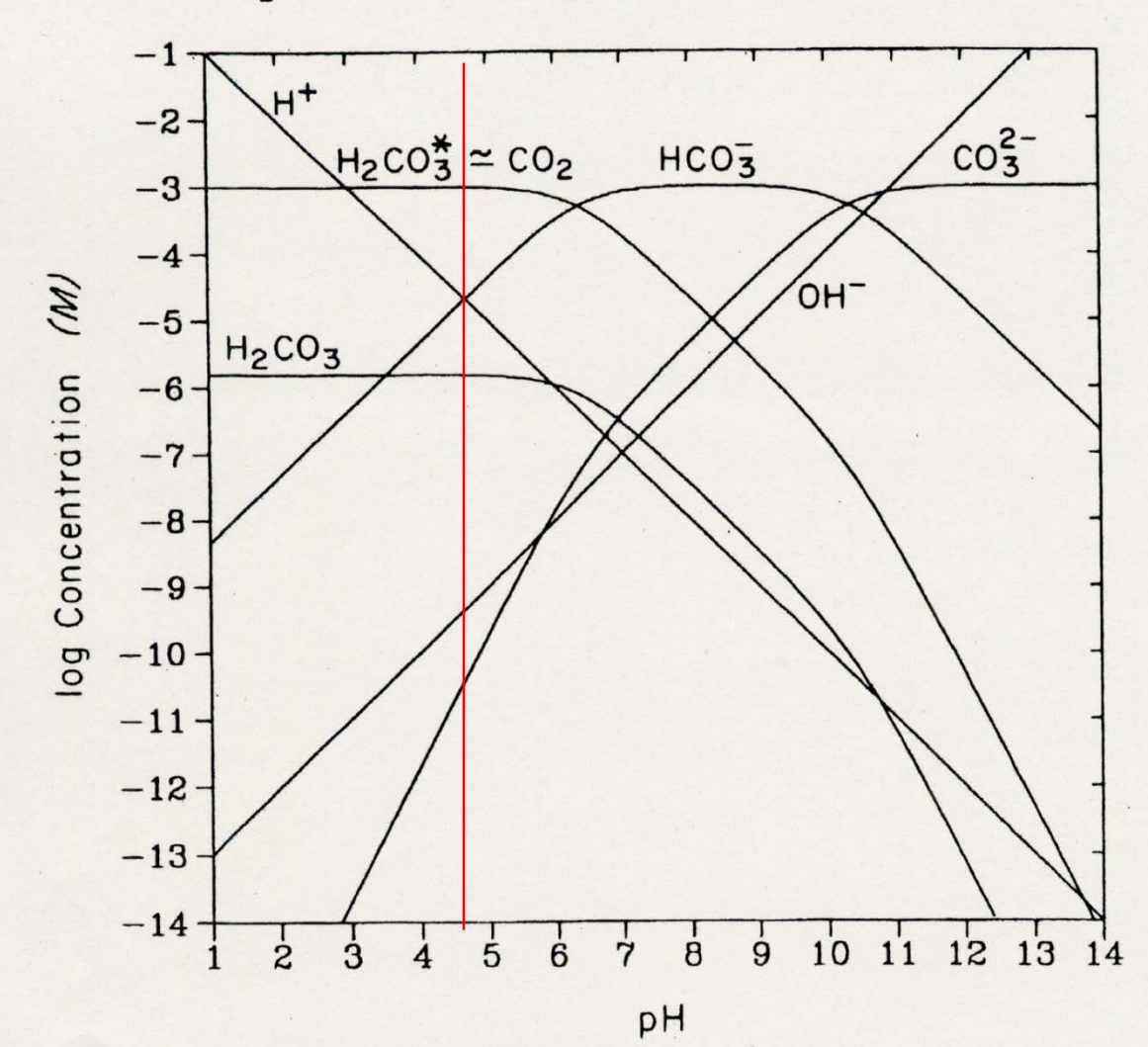

Page 20

#### **Example: the carbonate system**

We will explain the MatLab script.

What's the result values we get?

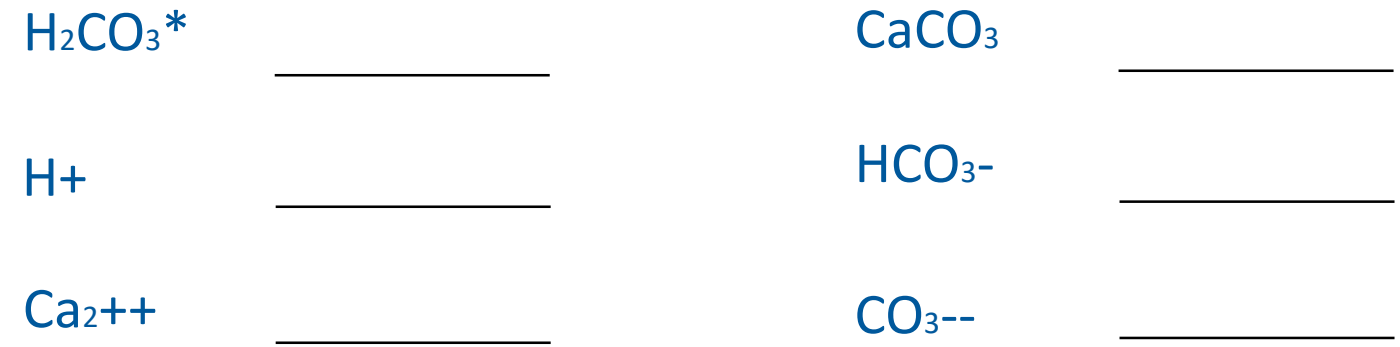

… …

Please compare to the carbonate figure, do we get correct values?

## **Reactive transport with OGS-6#iPHREEQC**

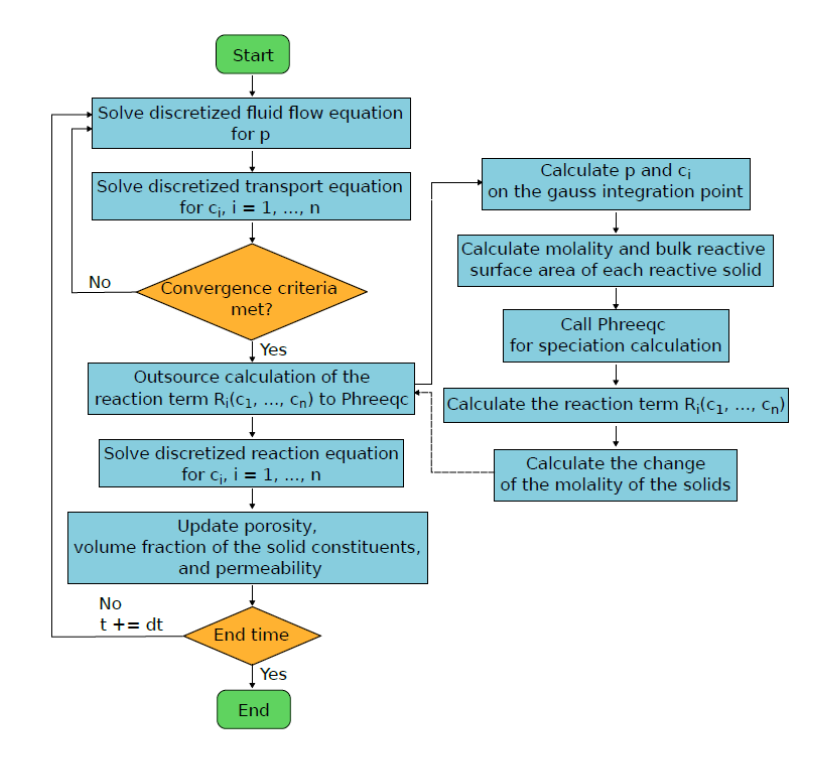

Figure 1. Workflow of solving reactive transport problems using a sequential non-iterative approach. This new computational workflow is implemented in the OpenGeoSys-6#Phreeqc.

Lu et al., 2022 Computers and Geosciences

The operator-splitting approach:

$$
\frac{\partial (\phi c_i)}{\partial t} + \nabla \cdot (\mathbf{q}c_i - \phi \mathbf{D} \nabla c_i) + Q_i + R_i(c_1, ..., c_n) = 0, \quad i = 1, ..., n.
$$

The Phreeqc chemical solver is called over each time-step and mesh cell integration point

CPU time is a direct function of the number of cells in the mesh (with constant int. pts.)

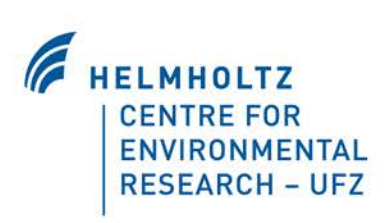

# **<chemical\_system> on the .prj file Reactive Transport Example: Calcite Problem**

```
<chemical_system chemical_solver="Phreeqc">
      <mesh>ReactiveDomain_mesh</mesh>
      <database>phreeqc.dat</database>
      <linear_solver>general_linear_solver</linear_solver>
      <solution>
           <temperature>25</temperature>
           <pressure>1</pressure>
                                                                     q = 3 \times 10^{-6} m/s
           <pe>4</pe>
           <components>
                                                                  1 mmol/L MgCl<sub>2</sub> (pH = 7)
                                                                                         Crushed calcite (\phi = 0.32, \rho = 1.8 kg/L)
               <component>Na</component>
                                                                                             Equilibrated solution (pH = 9.9)
               <component>Cl</component>
                                                                                                                               Neumann
                                                                                                                               boundary
               <component>Ca</component>
                                                                        inflow
               <component>C(4)</component>
                                                                                                     x = 0.5 m</components>
                                                                                                 \Delta x = 0.005 m = 5 mm
                                                                                                                         t = 350 min, \Delta t = 100 s ~ 1.67 min
      </solution>
                                                                                                                         T = 25^{\circ}C<equilibrium_reactants>
           <phase_component>
           <name>Calcite</name>
               <saturation_index>0.0</saturation_index>
           </phase_component>
      </equilibrium_reactants>
      <knobs>
           <max_iter>500</max_iter>
           <relative_convergence_tolerance>1e-12</relative_convergence_tolerance>
                                                                                                                     HELMHOLTZ
           <tolerance>1e-15</tolerance>
           <step_size>5</step_size>
                                                                                                                        CENTRE FOR
           <scaling>0</scaling>
                                                                                                                        ENVIRONMENTAL
      </knobs>
                                                                                                                        RESEARCH - UFZ
   </chemical_system>
23
```
## **<chemical\_solver>**

<chemical system chemical solver="Phreeqc" <mesh>ReactiveDomain\_mesh</mesh> <database>phreeqc.dat</database> <linear\_solver>general\_linear\_solver</linear\_solver> <solution> <temperature>25</temperature> <pressure>1</pressure> <pe>4</pe> <components> <component>Na</component> <component>Cl</component> <component>Ca</component> <component>C(4)</component> </components> </solution> <equilibrium\_reactants> <phase\_component> <name>Calcite</name> <saturation\_index>0.0</saturation\_index> </phase\_component> </equilibrium\_reactants> <knobs> <max\_iter>500</max\_iter> <relative\_convergence\_tolerance>1e-12</relative\_convergence\_tolerance> <tolerance>1e-15</tolerance> <step\_size>5</step\_size> <scaling>0</scaling> </knobs>

At the moment, only Phreeqc is supported (more solvers, e.g., GEMS, could be added in the future)

<https://www.usgs.gov/software/phreeqc-version-3>

**CENTRE FOR** ENVIRONMENTAL **RESEARCH - UFZ** 

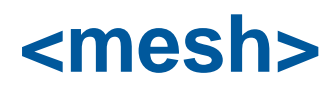

 $\mathsf{cat}\text{-}\mathsf{system}\text{-}\mathsf{chemical}\text{-}\mathsf{source}$ <mesh>ReactiveDomain\_mesh</mesh> <database>phreeqc.dat</database> <linear\_solver>general\_linear\_solver</linear\_solver> <solution> <temperature>25</temperature> <pressure>1</pressure> <pe>4</pe> <components> <component>Na</component> <component>Cl</component> <component>Ca</component> <component>C(4)</component> </components> </solution> <equilibrium\_reactants> <phase\_component> <name>Calcite</name> <saturation\_index>0.0</saturation\_index> </phase\_component> </equilibrium\_reactants> <knobs> <max\_iter>500</max\_iter> <relative\_convergence\_tolerance>1e-12</relative\_convergence\_tolerance> <tolerance>1e-15</tolerance> <step\_size>5</step\_size> <scaling>0</scaling> </knobs>

Mesh needs to be added under <meshes> tag (recall the creation of a reactive domain with the identifySubdomains OGS utility)

Note: name needs to be typed without .vtu extension.

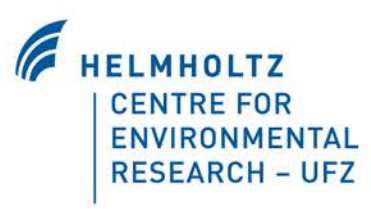

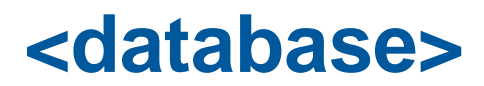

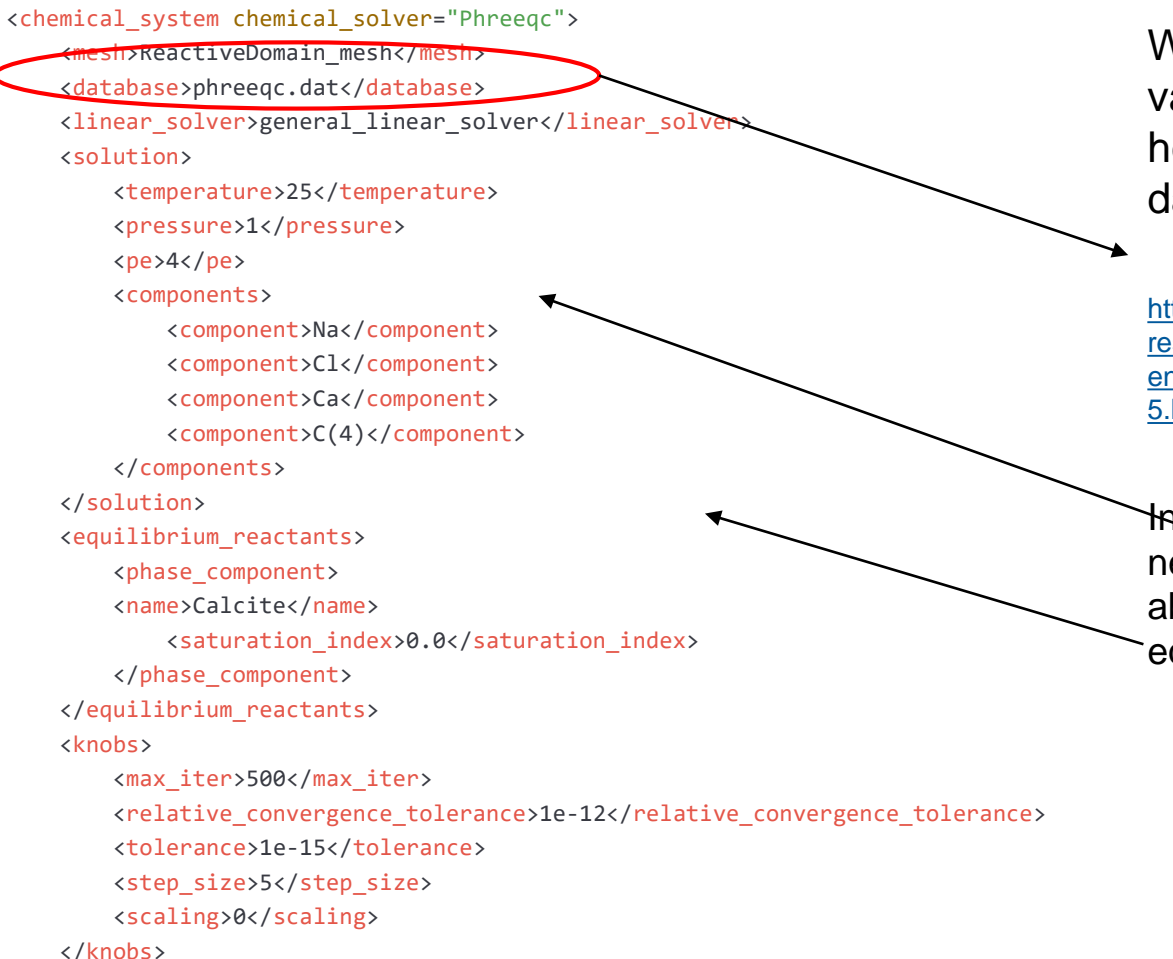

We need to provide a valid Phreeqc database here. More details on databases:

https://water.usgs.gov/water[resources/software/PHREEQC/docum](https://water.usgs.gov/water-resources/software/PHREEQC/documentation/phreeqc3-html/phreeqc3-5.htm#50593793_39915) entation/phreeqc3-html/phreeqc3- 5.htm#50593793\_39915

In this case, the database needs to have information about the components and the equilibrium reactant

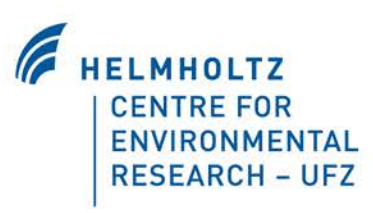

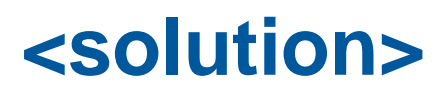

<chemical\_system chemical\_solver="Phreeqc"> <mesh>ReactiveDomain\_mesh</mesh> <database>phreeqc.dat</database> <linear\_solver>general\_linear\_solver</linear\_solver> <solution> <temperature>25</temperature> <pressure>1</pressure> <pe>4</pe> <components> <component>Na</component> <component>Cl</component> <component>Ca</component> <component>C(4)</component> </components> </solution> <equilibrium\_reactants> <phase\_component> <name>Calcite</name> <saturation\_index>0.0</saturation\_index> </phase\_component> </equilibrium\_reactants> <knobs> <max\_iter>500</max\_iter> <relative\_convergence\_tolerance>1e-12</relative\_convergence\_tolerance> <tolerance>1e-15</tolerance> <step\_size>5</step\_size> <scaling>0</scaling> </knobs>

# How to input pH? pH is input as H+ concentration

H needs to be added to the list of components for the ComponentTransport process but **not** to the chemical system (this will cause errors)

> for  $pH = 7$  $H = 10^{\circ}$ -7 mol/kgw

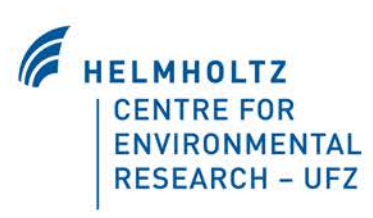

# **Optional keywords**

```
<chemical_system chemical_solver="Phreeqc">
    <mesh>ReactiveDomain_mesh</mesh>
    <database>phreeqc.dat</database>
    <linear_solver>general_linear_solver</linear_solver>
    <solution>
        <temperature>25</temperature>
        <pressure>1</pressure>
        <pe>4</pe>
        <components>
            <component>Na</component>
            <component>Cl</component>
            <component>Ca</component>
            <component>C(4)</component>
        </components>
    </solution>
    <equilibrium_reactants>
        <phase_component>
        <name>Calcite</name>
            <saturation_index>0.0</saturation_index>
        </phase_component>
    </equilibrium_reactants>
    <knobs>
        <max_iter>500</max_iter>
        <relative_convergence_tolerance>1e-12</relative_convergence_tolerance>
        <tolerance>1e-15</tolerance>
        <step_size>5</step_size>
        <scaling>0</scaling>
    </knobs>
```
<knobs> keyword is used to input Phreeqc numerical settings

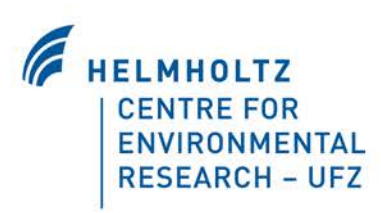

# **Optional keywords**

```
<chemical_system chemical_solver="Phreeqc">
    <mesh>ReactiveDomain_mesh</mesh>
    <database>phreeqc.dat</database>
    <linear_solver>general_linear_solver</linear_solver>
    <solution>
        <temperature>25</temperature>
        <pressure>1</pressure>
        <pe>4</pe>
        <components>
            <component>Na</component>
            <component>Cl</component>
            <component>Ca</component>
             <component>C(4)</component>
        </components>
    </solution>
    <equilibrium_reactants>
        <phase_component>
        <name>Calcite</name>
            <saturation_index>0.0</saturation_index>
        </phase_component>
    </equilibrium_reactants>
    <knobs>
        <max_iter>500</max_iter>
        <relative_convergence_tolerance>1e-12</relative_convergence_tolerance>
        <tolerance>1e-15</tolerance>
        <step_size>5</step_size>
        <scaling>0</scaling>
    </knobs>
```
Same as equilibrium reactants, other keywords in the chemical system are optional (i.e., <kinetic\_reactants>, <surface>, <exchange>)

Note that, in this case, the amount of Calcite is not defined here (it needs to be defined under the <medium> tag by adding a solid phase)

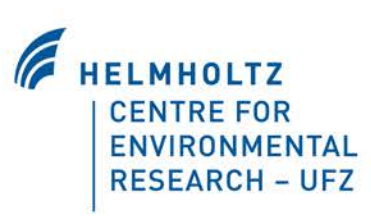

#### **Model Results of Calcite Problem**

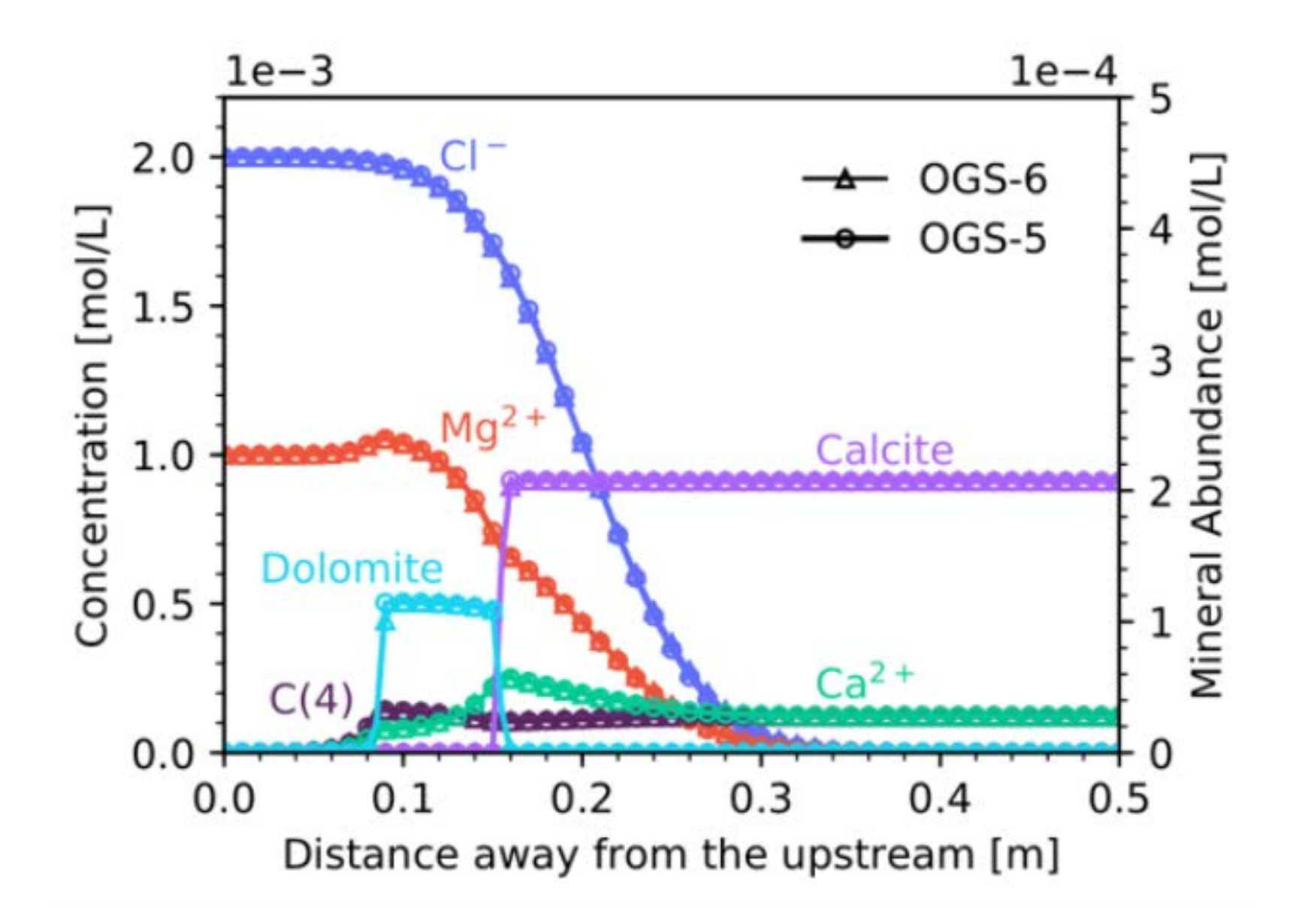